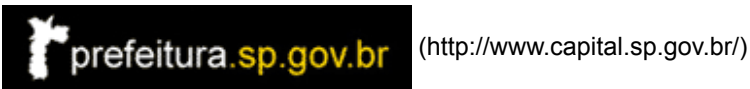

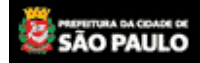

## Secretaria Municipal da Fazenda

## **CONSULTA DÉBITOS DO IPTU**

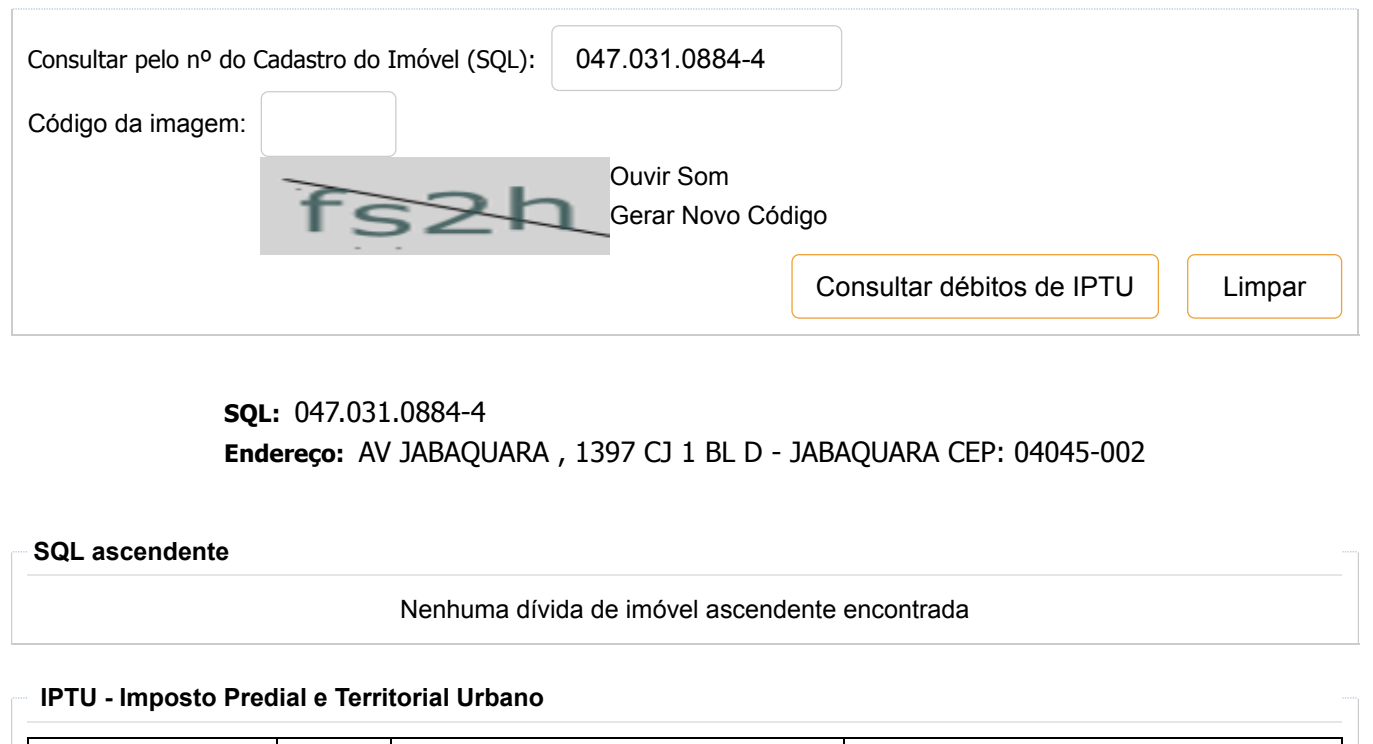

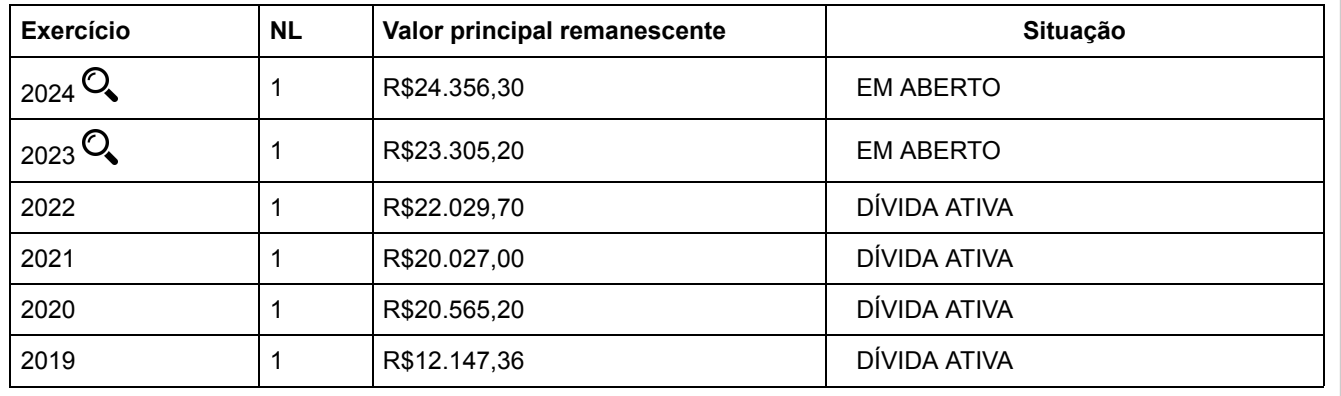

## **ATENÇÃO!**

Para consultar o detalhamento das parcelas e o valor da dívida atualizado, acesse a opção Q (detalhar) **quando disponível.**

**No caso de existência de débitos deste SQL em Dívida Ativa, consulte os detalhes [AQUI](javascript:%20abreJanelaPopup() No caso débito de ascendente em Dívida Ativa, Veja como pagar sua parte [AQUI](javascript:%20abreJanelaPopup()**

 **Os débitos sobre o imóvel anteriores à arrematação (inclusive de inscrições anteriores) não são de responsabilidade do arrematante e sucessores, conforme previsão do art. 130 do CTN, parágrafo único**

[SAC](javascript:openJanela() *Derodam*